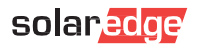

# **Instalacja modułu sieci mesh SolarEdge Home**

Instalację modułu sieci mesh SolarEdge Home Network powinien przeprowadzić wyłącznie wykwalifikowany instalator. Należy przestrzegać wszystkich wytycznych dotyczących bezpieczeństwa i obsługi zawartych w instrukcji instalacji falownika. ⚠

#### 1. Instalacja anteny

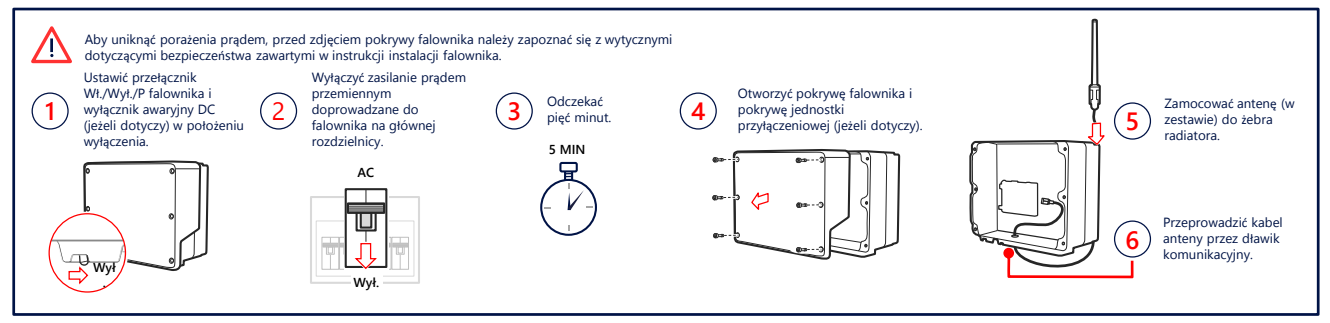

## 2. Instalacja i podłączenie modułu (może być wymagana wymiana karty komunikacyjnej)

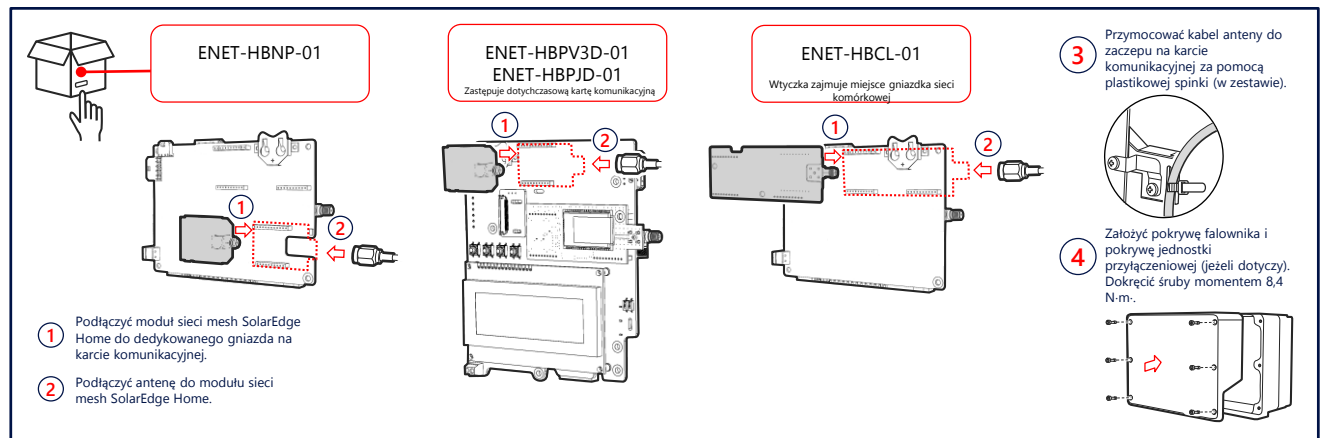

### 3. Sprawdzenie połączenia

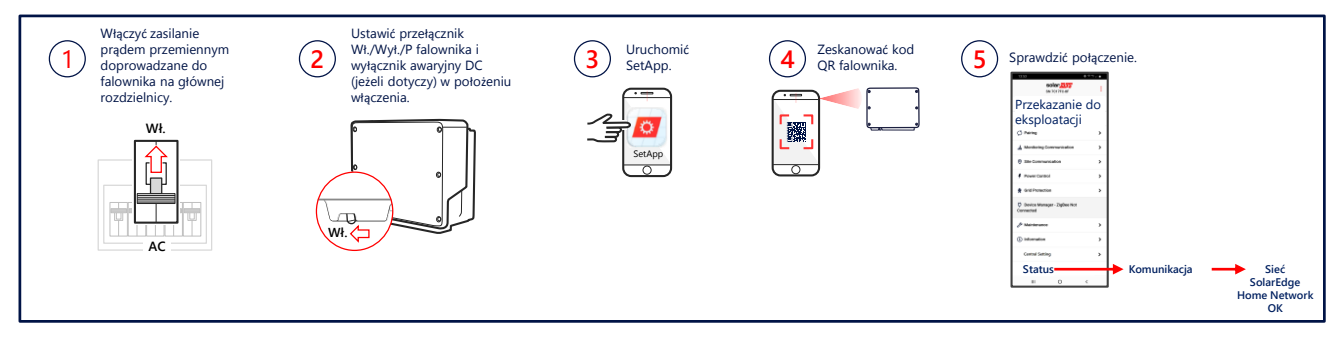

### Karta katalogowa

Aby wyświetlić specyfikację techniczną sieci mesh SolarEdge Home, zeskanuj kod QR:

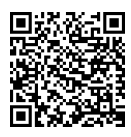

Lub znajdziesz ją pod poniższym linkiem: [https://www.solaredge.com/sites/default/files](https://www.solaredge.com/sites/default/files/se-energy-net-plug-in-datasheet-pl.pdf) /se-energy-net-plug-in-datasheet-pl.pdf

### Instrukcja doboru modułu

Aby wyświetlić notę techniczną dotyczącą doboru modułu sieci mesh SolarEdge Home, zeskanuj kod QR:

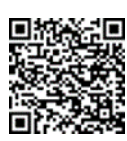

Lub znajdziesz ją pod poniższym linkiem: [https://www.solaredge.com/sites/default/files/se](https://www.solaredge.com/sites/default/files/se-energynet-plugin-kit-selection-tech-note.pdf)energynet-plugin-kit-selection-tech-note.pdf